## **Bossgt100patchespinkfloyd**

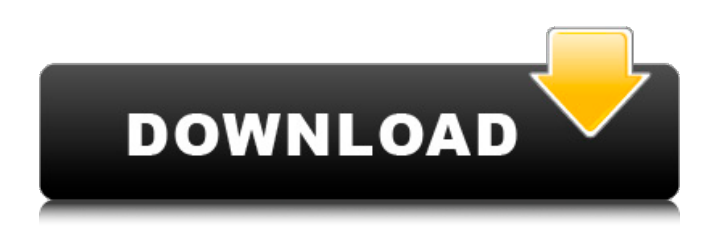

2021-02-10. Pwd is not created during installation and is not used during normal operation of the system. The Password is not required for accessing the system through console or command line. The Password is needed to do the following: Change the file attribute or add access permissions for a file. You can use the Set Password command to change a file's file attribute or permission attributes. The Password is also required when you add or delete a user. Add a user account. You must provide a password to create a user account. Change the ownership of a file or folder. You can use the Change Password command to change the ownership of a file. You must provide a password to change the ownership of a file. Recover the operating system. The operating system will automatically provide a password during the installation of a new version of the operating

system. Reinstall the operating system. Change to another user account. The current user account must be included in the list of accounts to be used. If the current user account is not in the list, that account must be added. You can use the Log On As Administrator command to log on as an administrator. Power on the system. The password will be changed during the power on procedure. Remove the operating system. You can use the Remove User command to remove a user. The Password is not required when you remove a user. Backup the operating system. Change the Operating System's settings. You can use the Change System Settings command to change the operating system's settings. The Password is not required when you change system settings. Backup the operating system. Uninstall the operating system. You must use the Remove User command to remove a user. The operating system will prompt you to change the Password. Your job support team. You can use the Windows Administrator Password Reset command to change the password to administrator. This command can be run only by a user with administrative access and a valid password. System maintenance. The Password will be changed automatically when you perform the following system maintenance: Reinitialize the password policy. Reinitialize the administrative password. Set

the system time or date. Set the system time or date. Set a computer name. The time or date will be changed automatically when you make other changes to the system. Set the system clock. Reboot the system.

## **Bossgt100patchespinkfloyd**

.  $\hat{A}EEi\hat{A}$ " $\hat{A}$ " $\hat{A}i$  . Band: Pink Floyd. . 1 A Terça, 2012. . 2o Lugar Doc. . 1o Tempo, 2012. . Ø<sup>3</sup>°Ù∏Ù∏. . CD: Pink Floyd  $\mathsf{\ddot{A}}^\circ\mathcal{O}\pm\mathsf{\hat{A}}\circ\mathsf{\ddot{A}}^\circ\mathsf{U}\square$ . Whatever the audio source is, the mono channel will be fed to the mono output, unless you specify the stereo output: However, the output will still be capable of mixing multiple channels (if that's what you want). Mono stereo pcsoft vpn serial key vpn psiphon Most of the time, though, it's best to stick with stereo. If you specify stereo, just output the left and right channels: Only the left (L) and right (R) channels should be output. Speaker Output Is there any way to get the three speakers on my computer to mix stereo audio into a 5.1 system? Yes. It's probably easiest to stick with some kind of hardware surround sound card. In some applications, though, you can control the built-in speakers. When you play a file with Lame, for example, you can choose the volume of each speaker: But you can't choose the left/right and center speaker volume. You might be able to control the volume of each speaker in some audio players, like Winamp, for example: What is the difference between these types of audio mixing? A: Monitoring For example, if you're doing a test recording at a show, you'd use the'monitoring'

button to hear what you're doing. Directly into a recording mixer If you're doing a direct recording to a DAW, you use the built-in audio mixing. When you mix audio on your computer, only one channel comes through. If you want to mix more than one channel, you'll need some kind of surround sound system. What's the difference between'monitoring' and 'direct recording'? A: DAW audio source selector Some software DAWs allow you to select the channel you want to mix. For 6d1f23a050

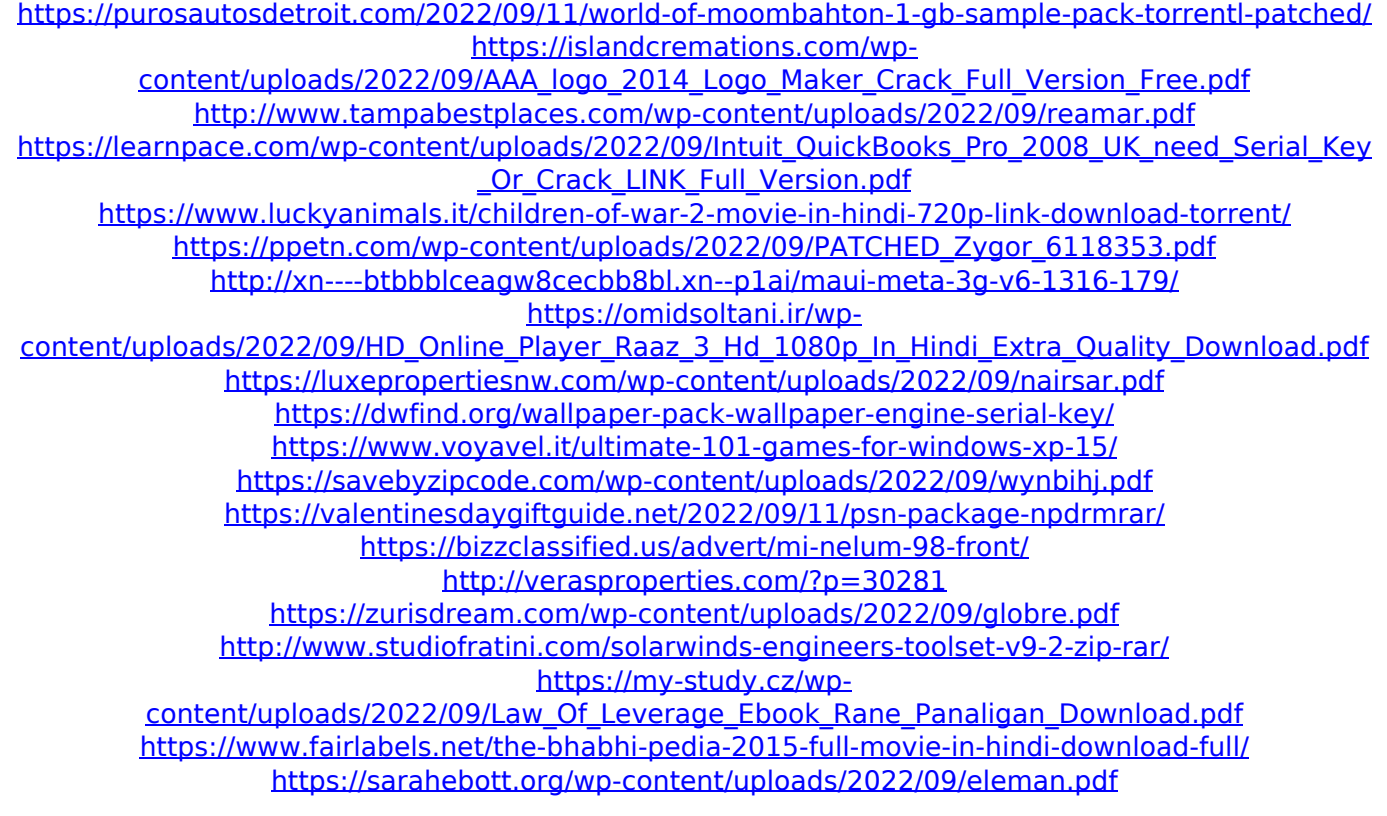